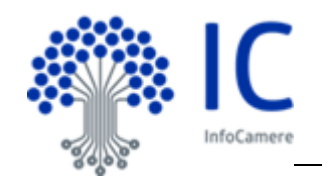

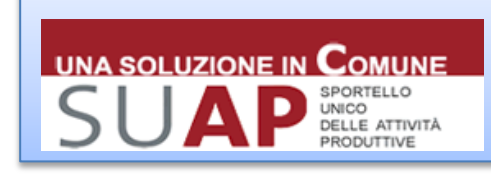

Servizio SUAP – Sportello Unico Attività Produttive

## **SCHEDA RILASCI - 2017**

a cura di Iniziative per l'Agenda Digitale

## **Rilascio SUAP del 14 luglio 2017**

Si comunica che il 14-07-2017 sarà rilasciata una nuova versione della piattaforma SUAP che comprende diverse novità:

- nella componente di Front Office potrà essere attivata la compilazione guidata del documento di asseverazione, per le pratiche edilizie
- nella componente Scrivania SUAP e Scrivania Enti Terzi sarà disponibile un ulteriore filtro che consentirà di selezionare le pratiche che contengono una determinata tipologia di adempimento (edilizio, ambientale, sanitario, ….).

Per maggiori dettagli si rimanda al manuale utente.

Di seguito il dettaglio delle nuove funzionalità.

## **Front Office: "Relazione tecnica di asseverazione"**

Il sistema è predisposto per generare automaticamente il documento in oggetto attraverso la compilazione guidata di apposite dichiarazioni secondo i contenuti e i formati previsti dalla modulistica unificata.

Ad esempio in caso di Comunicazione Inizio Lavori Asseverata (CILA) verranno richiesti i dati del progettista e le altre informazioni previste nella "relazione tecnica di asseverazione".

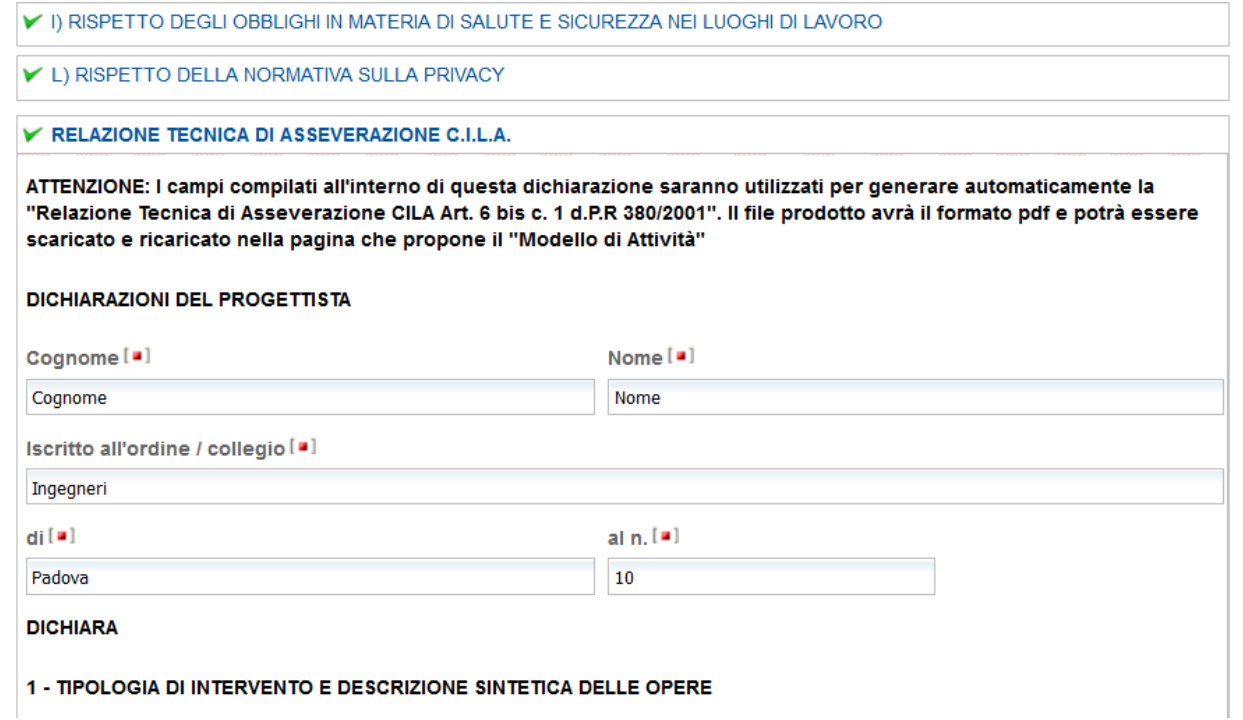

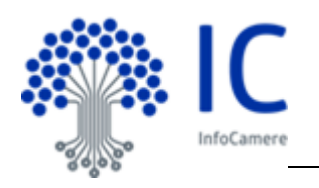

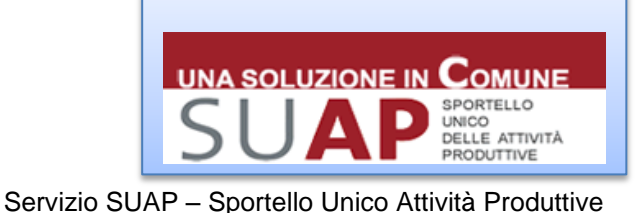

Completata la compilazione di tutte le sezioni viene automaticamente generato, oltre al modello (MDA) anche il documento di "Relazione tecnica di asseverazione" che verrà presentato nella pagina di firma documenti con le consuete modalità. I documenti potranno essere firmati digitalmente da persone diverse a seconda delle competenze.

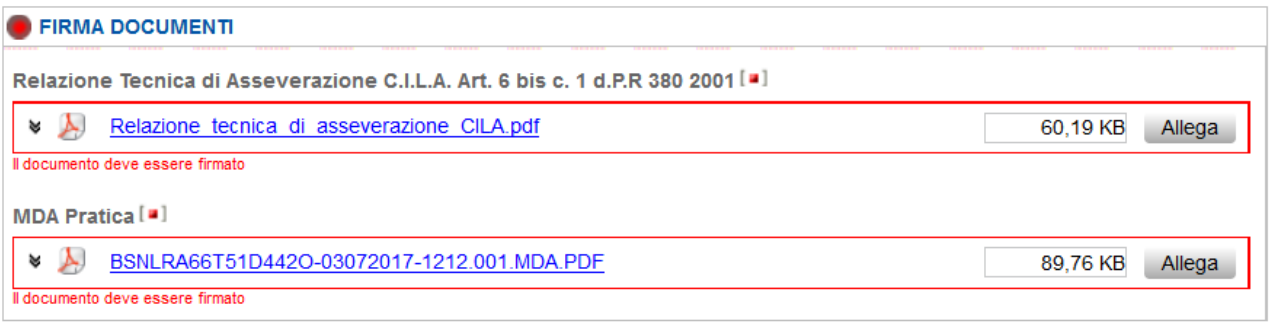

Salva Annulla

Non è quindi più necessario redigere e allegare manualmente la relazione tecnica di asseverazione.

La nuova funzionalità sarà attivata sperimentalmente da lunedi 17 luglio per i SUAP di Lombardia e Veneto, e sarà poi gradualmente attivata a livello nazionale.

## **Scrivania SUAP / Enti Terzi: filtro per tipologia del procedimento.**

Nelle funzioni di ricerca della Scrivania è stato inserito un ulteriore filtro che consente di selezionare le pratiche che contengono una determinata tipologia di procedimento.

Classificazione procedimento:

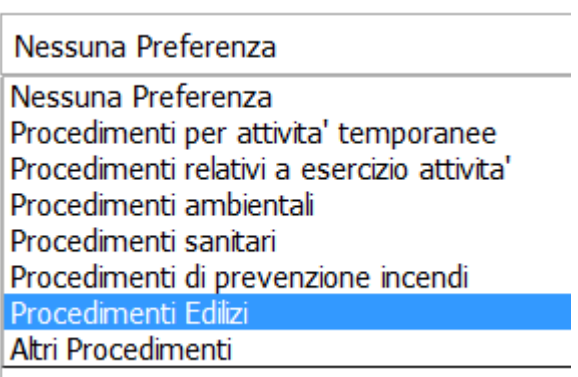

In questo modo sarà possibile estrarre, ad esempio, la lista delle pratiche che contengono procedimenti edilizi, oppure ambientali, ecc.

La medesima informazione è riportata anche nelle liste e nel dettaglio della pratica.